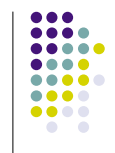

 $\bullet\bullet\bullet$ 

# **Security: Attack and Defense**

Aaron Hertz Carnegie Mellon University

15-441 Computer Networks Spring 2003

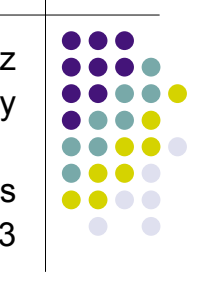

## **Outline**

- Breaking into hosts
- DOS Attacks
- Firewalls and other tools

## **Breaking Into Hosts**

- Guessing Passwords
- Port scans
- Stack overflow
- TCP Hijacking

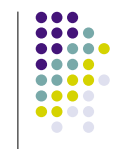

## **Identify Targets**

- $\bullet$  Is a host alive?
	- Use ping (ICMP ECHO request and reply)
- Is a host running, say, a telnet server?
	- Port scan (most servers listen on well-known ports)
		- TCP: try connect()on all ports (ECONNREFUSED)
		- UDP: try sendto() on all ports (ICMP\_UNREACH\_PORT)
	- "Stealth Scan"
		- E.g. nmap (www.insecure.org)
- What OS is a host running?
	- Different OSes react differently to special packets

## **Popular Port Scanners**

- NMAP http://www.insecure.org/nmap
	- TCP scans (full 3-way handshake on every port)
	- UDP scans
	- SYN scans using IP fragments
	- ACK and FIN scans
	- Designed to by-pass firewalls and intrusion detection systems
- QueSO http://www.apostols.org/projectz/queso
	- ! TCP scans with various combinations of TCP flags: SYN, SYN+ACK, FIN, FIN+ACK, SYN+FIN
	- Can determine remote hosts operating system, even kernel version

#### **Gain Access**

- Direct Access
	- Backdoor

 $\bullet\bullet\bullet$  $\bullet\bullet\bullet\bullet$ ....

 $\bullet\bullet\bullet\bullet$ 

 $\bullet\bullet\bullet\bullet$  $\bullet\bullet\bullet\bullet$ 

 $\bullet\bullet\bullet$ ....  $\bullet\bullet\bullet\bullet$  $\bullet\bullet\bullet\bullet$ 

- Use passwords obtained from packet sniffing
- Password guessing
	- E.g. use a dictionary attack on /etc/passwd
- **.** Bribery, blackmail, torture, etc.
- Exploit vulnerability to gain access
	- Protocol vulnerability
		- E.g. TCP sequence number prediction
	- Software vulnerability
		- E.g. buffer overflow, format string, etc.

#### **Backdoors**

- Secret way into the system, bypassing normal authentication
- Usually left by original programmers, though could be a result of someone compromising the code base
- Having the source doesn't guarantee immunity
	- See "Reflections on Trusting Trust"

## **TCP Sequence Number Prediction**

 $\bullet\bullet\bullet\bullet$ 

...

• Problem if a server uses IP/hostname based authentication

• E.g. ".rhost" for rlogin Cracker Server Host A SYN from A SYN (x), ACK

ACK (x+1) from A  $\degree$ "m –rf  $\degree$ "

• Make sure the initial sequence number is "hard" to predict

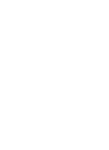

## **Session Hijacking**

- Allows an attacker to steal, share, terminate, monitor and log any terminal session that is in progress
- Session stolen across the network
- What can be hijacked:
	- $\bullet$  telnet, rlogin, rsh, ftp
	- Simple session hijacking scenario:
		- A telnets to B to get some work done
		- Attacker resets connection to A
		- ! Attacker kicks off A and takes over the session to B

#### **Buffer Overflows**

- One of the most used "hacking" techniques
- Advantages
	- Very effective
		- Attack code runs with privileges of exploited process
	- Can be exploited locally and remotely
		- Interesting for network services
- Disadvantages
	- Architecture/OS version dependent
		- Directly inject assembler code / call system functions
	- Some guess work involved (correct addresses)

#### **Stack Overflow Attack**

- Data is copied into local variables without proper bound checking
	- ! Vulnerable functions: strcpy, strcat, gets, fgets, sprintf…
- Data "overflows" allocated buffer and overwrites stack data (especially return address)
	- ! If done with random data, usually causes a segmentation fault
- Carefully overwrite content and set return value to user-defined value
	- Causes a jump to user-defined code modified execution flow
	- This code is executed with privileges of running process

#### **Stack Overflow: Code**

- What code should be placed in the buffer?
	- Assembly instructions, system calls, alignment
	- Different variations for different platforms
	- Do not know addresses
- Usually, a shell in started
	- Use system call (execve) to spawn shell
	- Runs with same privileges as exploited application

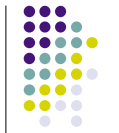

 $\bullet\bullet\bullet$  $\bullet\bullet\bullet\bullet$  $\bullet\bullet\bullet\bullet$ ... ...

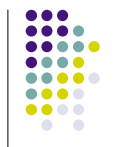

## **Social Engineering**

- An attempt by a hacker to persuade a legitimate system user to reveal information
- Most common way hackers break into systems
- "If you give me your logon ID and password, I can fix it in a few minutes, you can change your password when I am done"
	- ! A real help desk employee will never ask for this!
- $\bullet$  Hacker takes advantage of the organization size people do not know each other
- $\bullet$  Ignorance is a big help to the attacker

#### **After Gaining Access**

- Obtain confidential information
	- E.g. emails, credit card numbers, et.
- $\bullet$  Destroy files, prevent login,  $\dots$
- Use the host as a base for future attacks
	- Use it for a DDoS attack
	- Use it to gain access to other machines in a corporate network
	- ! Install "rootkit": modified system tools, for example:
		- ps: won't display certain processes
		- $\bullet$  Is: won't display certain files
		- netstat: won't display certain network connections
	- Run packet sniffer to obtain more information (e.g. passwords)
	- $\bullet$  …

#### **Detecting Attacks: Intrusion Detection**

- What to detect?
	- Intrusion attempts
	- $\bullet$  Successful intrusions compromised hosts
- Detecting intrusion attempts
	- Filter and log certain packets
	- Analyze the logs
	- Example: snort
		- http://www.snort.org

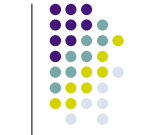

 $\bullet\bullet\bullet$  $\bullet\bullet\bullet\bullet$  $\bullet\bullet\bullet\bullet$  $\bullet\bullet\bullet\bullet$  $\bullet\bullet\bullet\bullet$ . . .

## **Bypassing Intrusion Detection Systems**

- Sneak attacks past an IDS
	- Fragmentation
	- HTTP non-standard URL encodings
		- ! '/' padding: /cgi-bin///phf
		- Self-referencing directories: /cgi-bin/./phf
		- URL encodning: %2fcgi-bin/phf
		- . Reverse directory traversal: /cgi-bin/here/../phf
- False alarms
	- Fill security logs with many false attacks, so real attacks go un-noticed

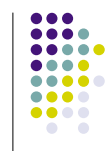

## **Honeypots**

- Fake machine designed to appear interesting to hackers
	- Emulated services that appear vulnerable
	- May contain fake confidential data
- Any interaction with the honeypot is unauthorized
- ! Uses
	- Track hackers
	- Research new attack methods

#### **Network Telescopes**

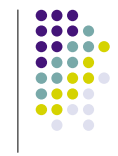

- Chunk of globally-routable IP addresses with little or no legitimate traffic
- Used to "see" remote security events
	- ! Attacks directed at random target addresses
		- ! Especially worms, e.g. Code Red
	- Backscatter from DoS attacks
		- ! Attacker must **randomly** spoof source address
			- True of most major attack tools
			- . Not SMURF or other reflector attacks
		- Received backscatter is evidence of an attack elsewhere

## **Detecting Compromised Hosts**

- Check for the presence of a "rootkit"
- "Integrity check"
	- Construct a database that stores a signed hash of each important file
	- Check all files periodically (e.g. every day)
	- Example: tripwire
		- http://www.tripwire.org

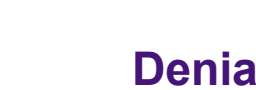

#### **Denial of Service Attacks**

- Make services unavailable
- Typically achieved by wasting resources associated with the service
	- Network bandwidth, memory, CPU cycles
	- Challenge: make the defense cheap
- Common attacks:
	- ! SYN attack, SMURF, DDoS
- $\bullet$  IP traceback

#### **Examples of DoS Attacks**

- There are countless DoS attacks out there today
	- http://www.cert.org/tech\_tips/denial\_of\_service.ht ml

 $• • •$  $\bullet\bullet\bullet\bullet$ 

....

....

 $\bullet\bullet\bullet\bullet$ 

 $\bullet\bullet\bullet\bullet$ 

 $\bullet\bullet\bullet\bullet$  $\bullet\bullet\bullet\bullet$ 

 $0.0.0.0.0$ 

 $\bullet\bullet\bullet\bullet$ 

 $\begin{array}{cccccccccccccc} \bullet & \bullet & \bullet & \bullet & \bullet \end{array}$ 

- Various forms:
	- SYN Flooding
	- Land (and similar)
	- Teardrop (and similar)
	- Smurf, Papasmurf
	- Ping of Death

#### **DoS: TCP SYN Flooding**

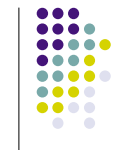

- TCP is subject to SYN Flooding
- TCP based on 3-way handshake (ISN initial sequence number)
	- $\cdot$  A -----SYN(A, ISN<sub>A</sub>)-------------------------> B
	- $A \leftarrow ACK(A, ISN_A), SYN(B, ISN_B)$ ----- B  $\cdot$  A -----ACK(B, ISN<sub>B</sub>)------------------------> B
- System must allocate resources for each SYN which arrives
- SYN attack scenario
	- ! Attacker sends several SYN packets to a victim from a spoofed (fake) machine  $SYN(X, ISN_X)$
	- Connection is never ACK'd, and waits for timeout
	- ! Victim's queue fills up, either crashes or cannot serve more requests

#### **Defense against SYN Flooding**

- SYN Cookies: Clever way to accept new connections when SYN queue is full
- Built into Linux and FreeBSD
- ISN is a function of several variables:
	- $\bullet$  Top 5 bits: time stamp
	- Next 3 bits: encoding of MSS based on client's MSS
	- Bottom 24 bits: cryptographically secure function of client and server addresses and port numbers and timestamp
- Can rebuild a dropped SYN from information encoded in ACKed sequence number
- But, cryptography means connections cannot be forged

#### **SMURF**

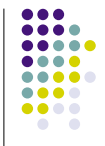

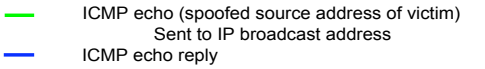

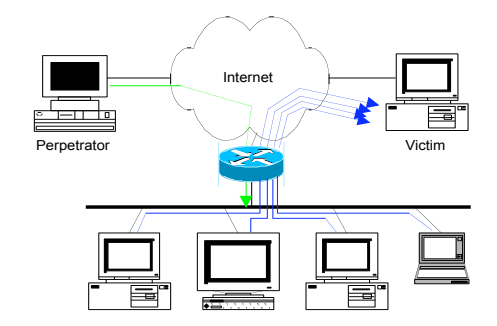

#### **SMURF Defense**

- Not much, at target
	- Even if you block the packets, upstream bandwidth still clogged
- To prevent a SMURF from originating from a network:
	- Exit filtering for spoofed packets
	- Disallow incoming ICMP packets to broadcast addresses

## **Firewalls**

- The goal of the firewall is to control what traffic enters and leaves a network
	- Creates a trust boundary: people outside of the firewall are trusted less than people inside the firewall
	- ! Similar to putting a guard at the door checking IDs
- Firewalls alone do not offer sufficient security
	- Still have to be concerned about security breaches within the organization
	- Every organization has materials that require different levels of secrecy
	- But, firewalls limit how much traffic has to be monitored
	- Can also help with DoS attacks

#### **Filter-based Gateways**

- A filter classifies packets based on the header
	- IP addresses
	- Port numbers
	- Protocol and message types
	- Connection information
- Filter decides which packets go through and which packets are dropped.
	- No telnet, only outgoing web connections, ...

# **Application Gateways**

- The application-level connection is terminated at the gateway and a separate connection is established over the external network
- The gateway can monitor contents of messages since it "understands" the application
	- Application header versus data
- Can be combined with the use of filters
	- $\bullet$  E.g. the filter only forwards connections from an application gateway

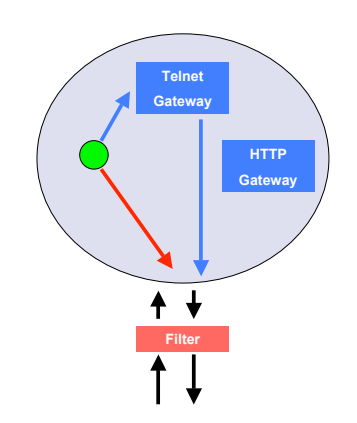

 $\begin{array}{ccccccccccccc} \bullet & \bullet & \bullet & \bullet & \bullet & \bullet \end{array}$ 

 $\bullet\bullet\bullet\bullet$ 

....

....

....

....

...

 $\bullet\bullet\bullet\bullet$ 

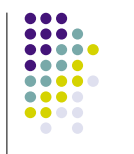

 $\frac{0}{2}$  $\bullet\bullet\bullet\bullet$  $\begin{array}{cccccccccccccc} \bullet & \bullet & \bullet & \bullet & \bullet & \bullet \end{array}$ 

 $0.000$ 

 $\begin{array}{cccccccccccccc} \bullet & \bullet & \bullet & \bullet & \bullet \end{array}$ 

 $\blacksquare$ 

#### $\begin{array}{@{}c@{\hspace{1em}}c@{\hspace{1em}}c@{\hspace{$  $\begin{array}{ccccc}\bullet&\bullet&\bullet&\bullet\end{array}$ 8888  $\bullet$

## **AAA**

- Authentication, Authorization, Accounting
	- ! Process used whenever users access a commercial ISP
	- ISP wants to know who you are
	- ! ISP will verify that you are allowed to get service
	- ! ISP will want to keep track of your use of the network for charging and auditing purposes
- Example protocol is RADIUS
	- ! Example uses: dialup access to large access providers
	- IEFT standard